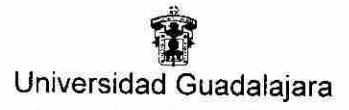

Centro Universitario del Sur

# UNIVERSIDAD DE GUADALAJARA **CENTRO UNIVERSITARIO DEL SUR**

# **DIVISIÓN DE CIENCIAS, ARTES Y HUMANIDADES** DEPARTAMENTO CIENCIAS EXACTAS, TECNOLOGÍAS Y **METODOLOGÍAS CARRERA LICENCIATURA EN INGENIERIA EN TELEMATICA**

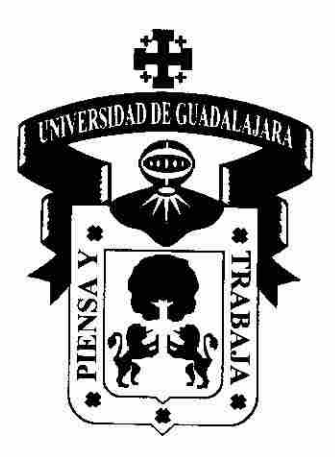

PROGRAMA DE ESTUDIO POR COMPETENCIAS

**TEORIA Y TECNOLOGÍA DE RUTA** 

Mtra. Guillermina López Jiménez Presidente de la Academia de Ciencias Computacionales

Mtro. M/guel Angel Rangel Romeró Jefe del Departamento de Ciencias Exactas. Tecnologías y Metodologías

Katuzisa Flores Grammo<br>Mira. Katiuzka Flores Guerrero Profesora de la Unidad de Aprendizaje

### PROGRAMA DE ESTUDIO POR COMPETENCIAS Formato Base

#### **1. IDENTIFICACIÓN DE LA UNIDAD DE APRENDIZAJE**

Centro Universitario Del Sur

### **1.1 DEPARTAMENTO:**

Ciencias Exactas, Tecnologías y Metodologías.

### **1.2 ACADEMIA**:

Ciencias Computacionales

### **1.3 NOMBRE DE LA UNIDAD DE APRENDIZAJE:**

Teoría y Tecnología de Ruta

#### **Nota: Estos datos se encuentran en el Plan de Estudios derivados del dictamen.**

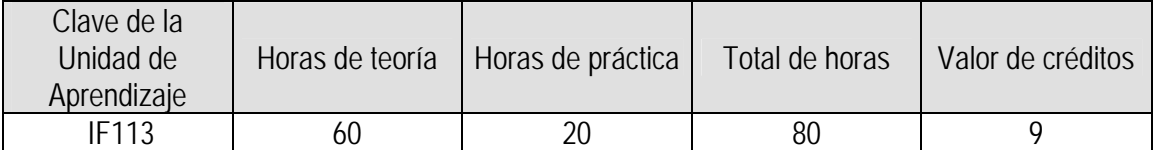

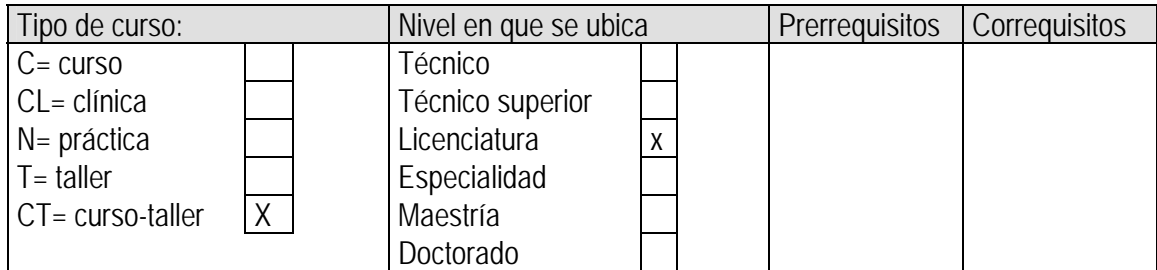

#### **1.4 ELABORADO POR:**

Katiuzka Flores Guerrero

#### **1.5 FECHA DE ELABORACIÓN:**

Agosto 2009

#### **1.6 PARTICIPANTES:**

Katiuzka Flores Guerrero

### **1.7 FECHA DE APROBACIÓN POR LA INSTANCIA RESPECTIVA:**

Academia de Ciencias Computacionales.

Julio de 2014

### **2. UNIDAD DE COMPETENCIA**

### Unidad de competencia

En la actualidad las Tecnologías de la Información y Comunicación (TIC) han adquirido un ámbito transversal. Las computadoras que son una de las principales tecnologías de las TIC, se les encuentra tanto en hospitales y escuelas, como en la pequeña, mediana y grande empresa, sin embargo, para aprovechar todo el potencial de éstas, es necesario no mantenerlas aisladas, sino conectadas a través de redes LAN, WAN e Internet. Lo anterior hace necesario que los profesionistas en esta área tengan un profundo conocimiento sobre la forma en que operan los routers para enrutar los paquetes a través de la internetwork, para en base en este conocimiento planear y diseñar redes, así como para resolver problemas de intenetworking.

 Teoría y Tecnología de Ruta es una asignatura del área de formación Básica Particular Obligatoria que describe la arquitectura, los componentes y el funcionamiento de los routers, asimismo explica los principios del enrutamiento y de los protocolos de enrutamiento. Los estudiantes en este asignatura analizan, configuran, verifican y solucionan los problemas de los protocolos de enrutamiento principales: RIPv1, RIPv2, EIGRP y OSPF. En cada unidad los estudiantes completan prácticas de laboratorio sobre configuración, implementación y resolución de problemas. Las actividades del Packet Tracer refuerzan nuevos conceptos y permiten a los estudiantes modelar y analizar procesos de enrutamiento que puedan ser difíciles de visualizar o entender.

Al terminar esta unidad de aprendizaje el estudiante:

Posee un conocimiento profundo sobre la manera en que operan los routers en los procesos de enrutamiento estático y dinámico para analizar, configurar, verificar y solucionar problemas de los protocolos de enrutamiento principales: RIPv1, RIPv2, EIGRP y OSPF. Esta competencia se logra a través del estudio de la arquitectura, componentes y funcionamiento de los router; de los conceptos asociados a los protocolos de enrutamiento RIPv1, RIPv2, EIGRP y OSPF; así como a sus respectivas prácticas. El desarrollo de las competencias del curso de Teoría y Tecnología de ruta.

### **Esta Unidad de Aprendizaje abona al Perfil de egreso:**

- Conocimientos. Tendrá conocimientos teóricos prácticos avanzados sobre las matemáticas y física, la electrónica, las telecomunicaciones, la computación, que en conjunto integran los ejes de redes de comunicación y servicios telemáticos.
- Habilidades. Desarrollará las habilidades a nivel avanzado en el arte de las nuevas tecnologías y sistemas de comunicación; análisis de las comunicaciones corporativas y el negocio de los operadores; cómo diseñar, operar y gestionar redes, cómo decidir entre alternativas tecnológicas y diferentes soluciones de ingeniería y comerciales, administrar y explotar las posibilidades de negocios con las redes de comunicaciones. A la par en los servicios telemáticos y la Internet.
- Valores, destrezas y capacidades. El alumno que egrese tendrá las capacidades y destrezas tanto a nivel básico y avanzado para planear, diseñar, administrar, instrumentar, producir y proponer soluciones en las redes y los servicios telemáticos. Se formará con valores de responsabilidad, profesionalismo, búsqueda de calidad y excelencia en los servicios y el valor de superación continua para mantenerse actualizado en el área de telemática.

# **3. ATRIBUTOS O SABERES**

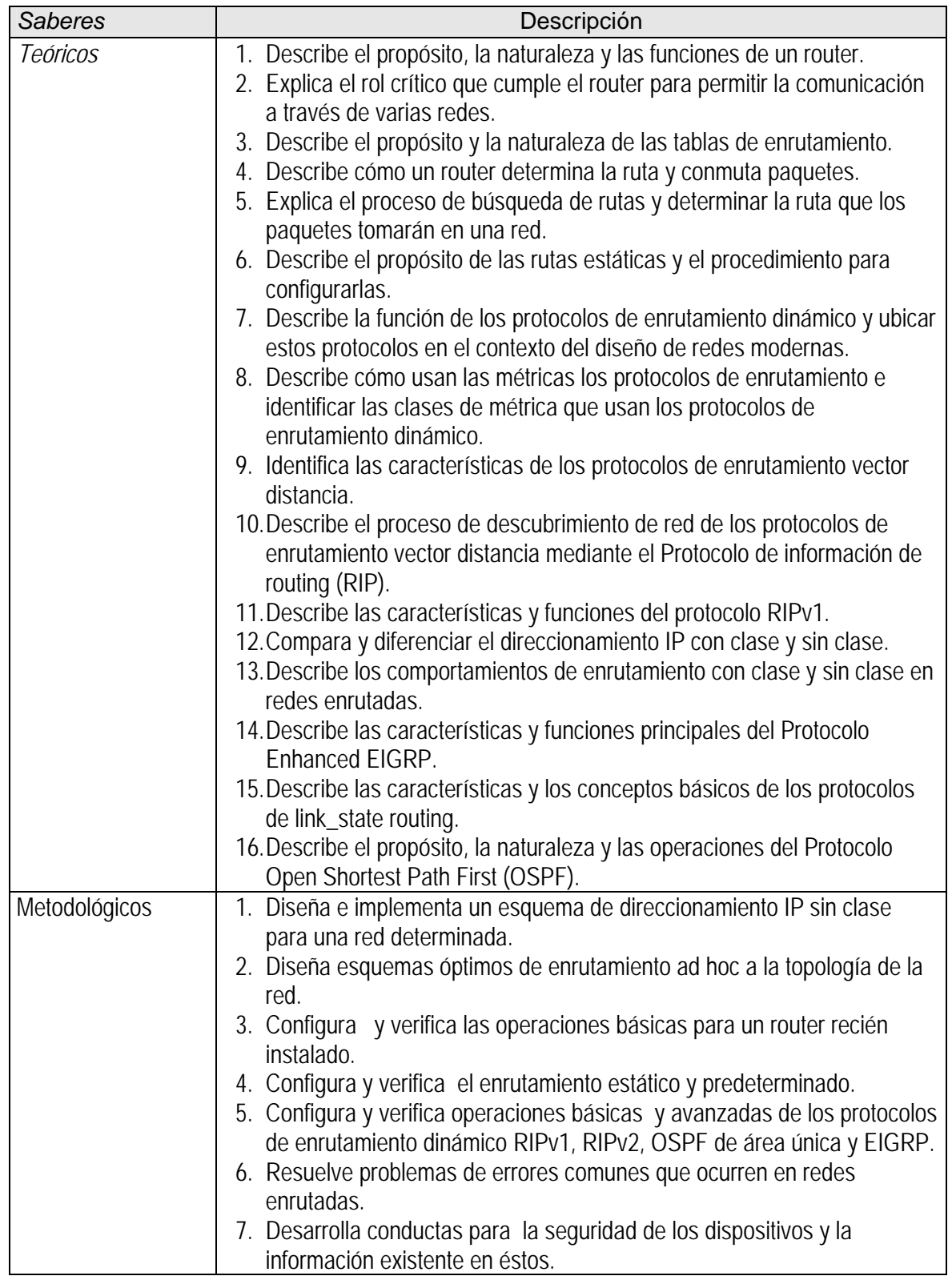

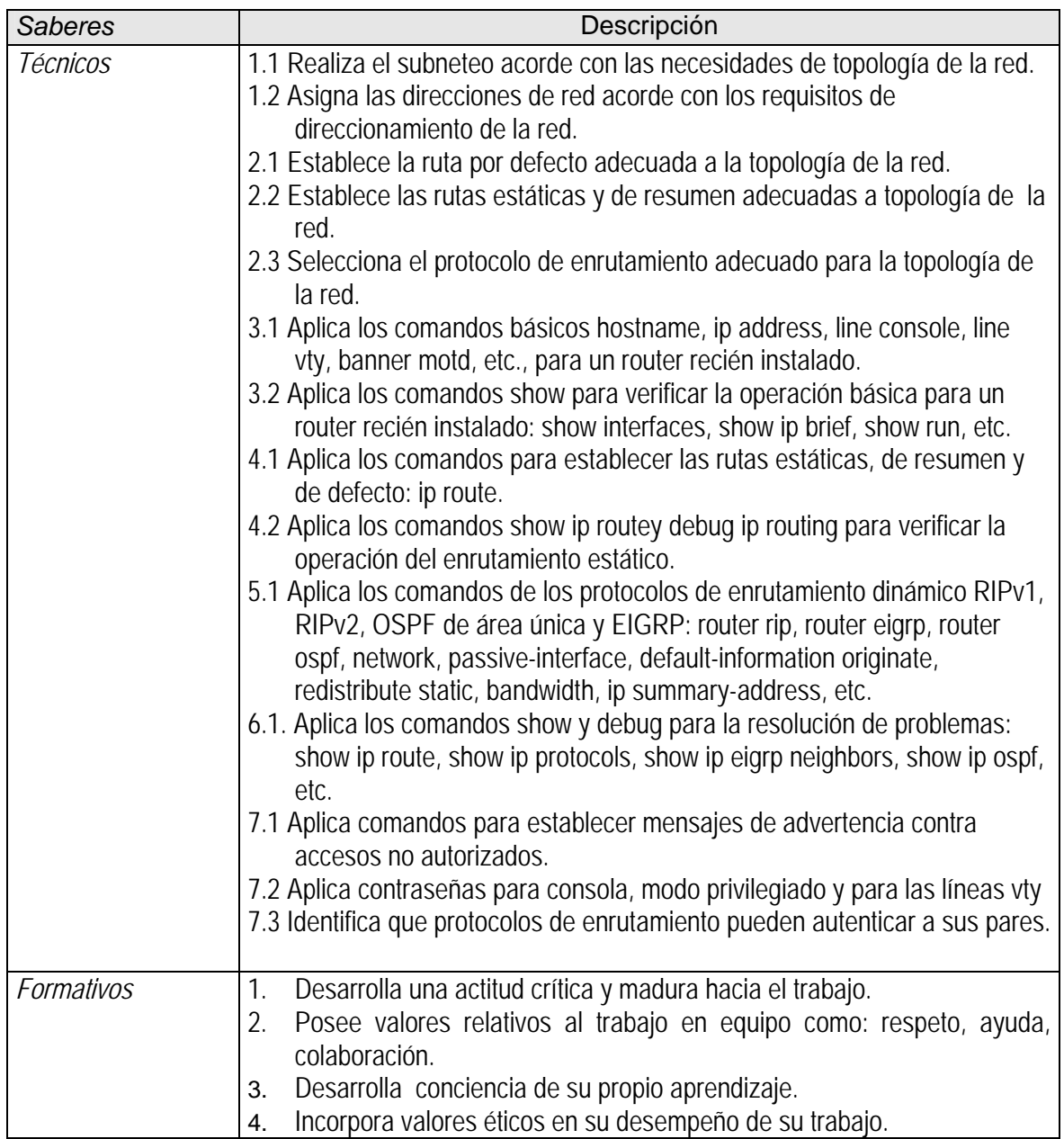

# **4. CONTENIDO TEÓRICO PRÁCTICO**

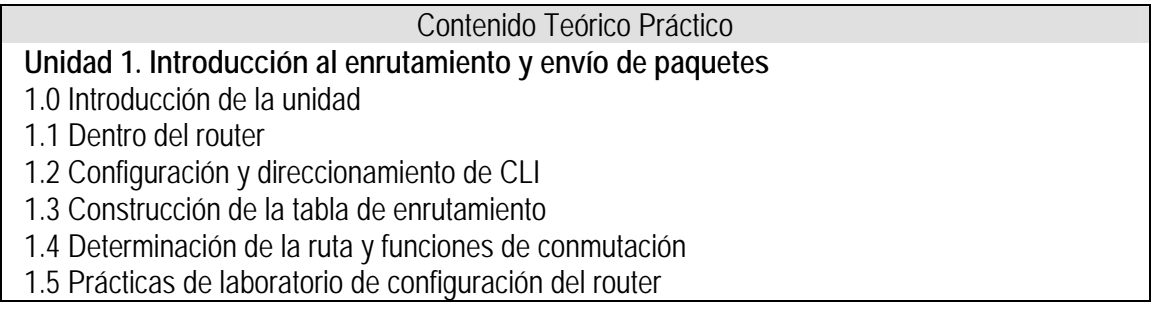

Contenido Teórico Práctico

1.6 Prácticas de laboratorio de la unidad

### **Unidad 2. Enrutamiento estático**

2.0 Introducción de la unidad

2.1 Routers en redes

2.2 Repaso de la configuración del router

2.3 Exploración de redes conectadas directamente

2.4 Rutas estáticas con direcciones del "siguiente salto"

2.5 Rutas estáticas con interfaces de salida

2.6 Rutas estáticas por defecto y de resumen

2.7 Administración y resolución de problemas de rutas estáticas

2.8 Práctica de laboratorio de configuración de rutas estáticas

2.9 Prácticas de laboratorio de la unidad

### **Unidad 3. Introducción a los protocolos de enrutamiento dinámico**

3.0 Introducción de la unidad

3.1 Introducción y ventajas

3.2 Clasificación de protocolos de enrutamiento dinámico

3.3 Métricas

3.4 Distancias administrativas

3.5 Protocolos de enrutamiento y actividades de división en subredes

3.6 Prácticas de laboratorio de la unidad

# **Unidad 4. Protocolos de enrutamiento vector distancia**

4.0 Introducción de la unidad

4.1 Introducción a los protocolos de enrutamiento vector distancia

4.2 Descubrimiento de la red

4.3 Protocolo de mantenimiento de las tablas de enrutamiento

4.4 Routing loops (bucles de enrutamiento)

4.5 Protocolos de enrutamiento vector distancia en la actualidad

4.6 Prácticas de laboratorio de la unidad

# **Unidad 5. RIP versión 1**

5.0 Introducción de la unidad

5.1 RIPv1: protocolo de enrutamiento vector distancia con clase

5.2 Configuración básica del RIPv1

5.3 Verificación y resolución de problemas

5.4 Resumen automático

5.5 Ruta por defecto y RIPv1

5.6 Prácticas de laboratorio de la unidad

# **Unidad 6. VLSM y CIDR**

6.0 Introducción de la unidad

6.1 Direccionamiento con clase y sin clase

6.2 VLSM

6.3 CIDR

Contenido Teórico Práctico

6.4 VLSM y actividad de resumen de rutas

6.5 Prácticas de laboratorio de la unidad

# **Unidad 7. RIPv2**

7.0 Introducción de la unidad

7.1 Limitaciones de RIPv1

7.2 Configuración del RIPv2

7.3 VLSM y CIDR

7.4 Verificación y resolución de problemas del RIPv2

7.5 Prácticas de laboratorio de configuración del RIPv2

7.6 Prácticas de laboratorio de la unidad

# **Unidad 8. La tabla de enrutamiento: Un estudio detallado**

8.0 Introducción de la unidad

8.1 Estructura de la tabla de enrutamiento

8.2 Proceso de búsqueda en la tabla de enrutamiento

8.3 Comportamiento de enrutamiento

8.4 Prácticas de laboratorio de la tabla de enrutamiento

8.5 Prácticas de laboratorio de la unidad

# **Unidad 9. EIGRP**

9.0 Introducción de la unidad

9.1 Introducción al EIGRP

9.2 Configuración básica del EIGRP

9.3 Cálculo de la métrica del EIGRP

9.4 DUAL

9.5 Más configuraciones del EIGRP

9.6 Prácticas de laboratorio de configuración del EIGRP

9.7 Prácticas de laboratorio de la unidad

# **Unidad 10. Protocolos de link\_state routing**

10.0 Introducción de la unidad

10.1 Protocolos de link\_state routing

10.2 Implementación de protocolos de link\_state routing

10.3 Prácticas de laboratorio de la unidad

# **Unidad 11. OSPF**

11.0 Introducción de la unidad

11.1 Introducción al OSPF

11.2 Configuración OSPF básica

11.3 Métrica del OSPF

11.4 OSPF y redes de accesos múltiples

11.5 Más configuraciones del OSPF

11.6 Prácticas de laboratorio de configuración del OSPF

11.7 Prácticas de laboratorio de la unidad

### **5. TAREAS O ACCIONES**

#### Tareas o acciones

- I. Consultar, revisar y analizar información bibliográfica, electrónica y hemerográfica relativa a las unidades o temas específicos.
- II. Prácticas de laboratorio.
- III. Prácticas en el software de simulación.
- IV. Exámenes parciales teórico-prácticos de acuerdo a las unidades propuestas.
- V. Examen global teórico-práctico

# **6. EVALUACIÓN DE DESEMPEÑO**

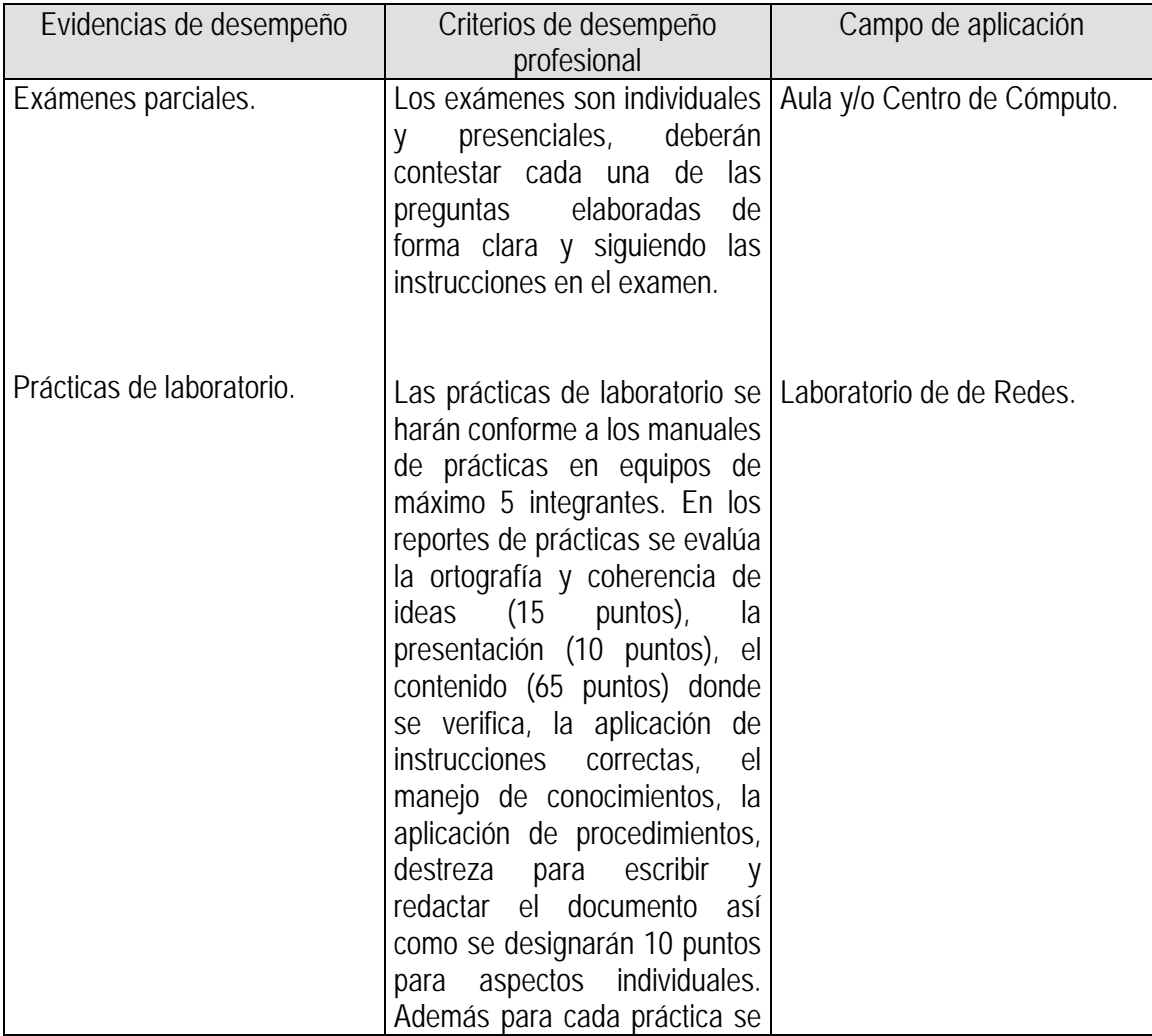

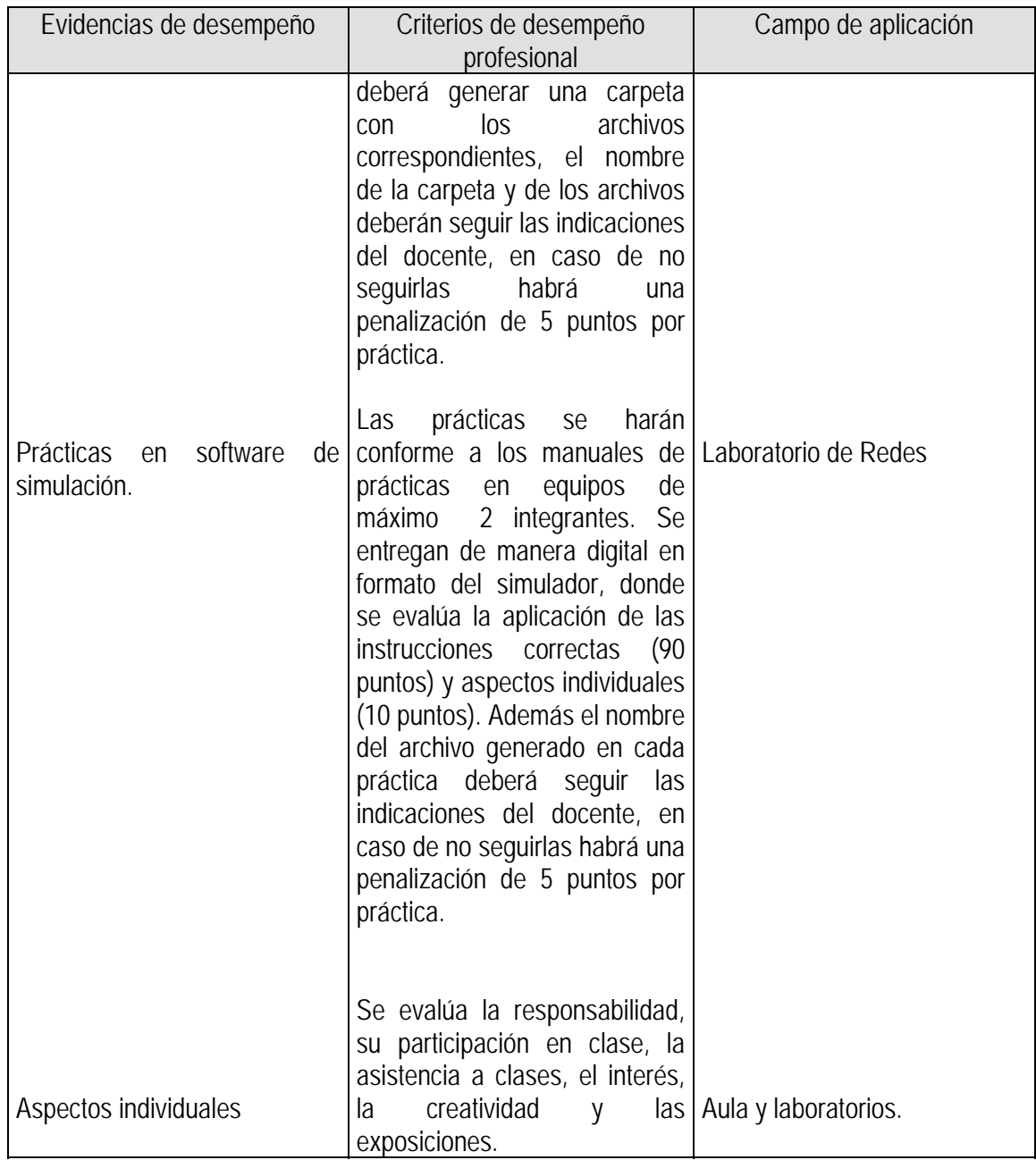

# **7. CALIFICACIÓN**

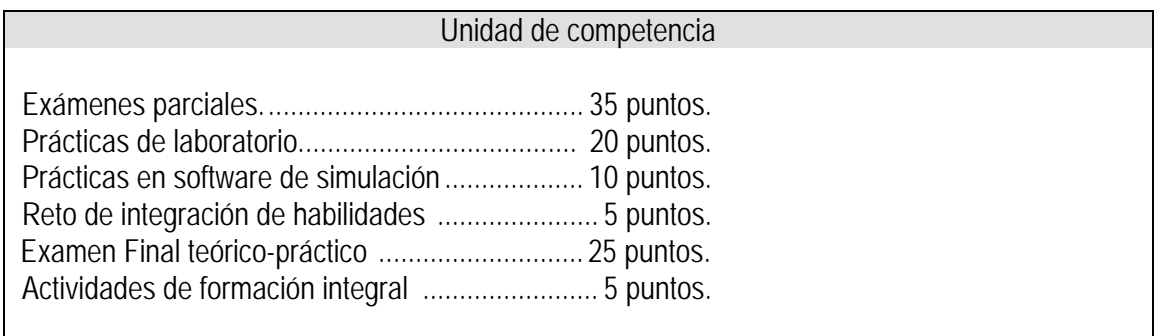

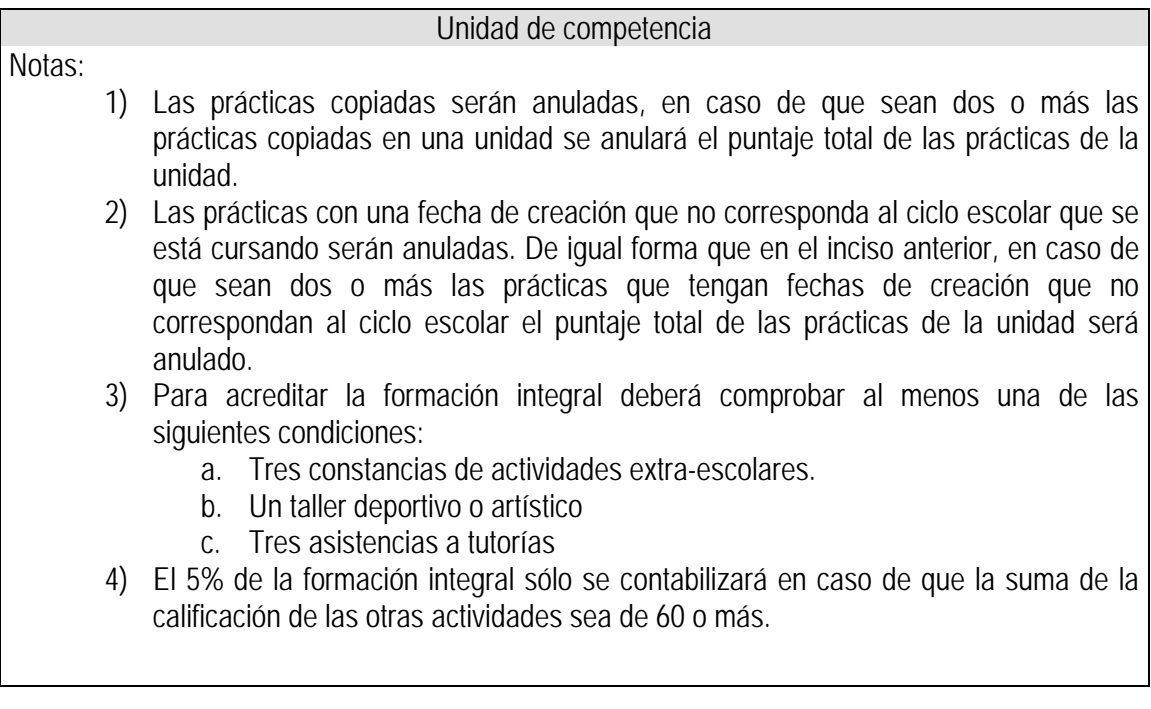

# **8. ACREDITACIÓN**

De conformidad a lo que establece el **Art. 20** del "Reglamento General de Evaluación y Promoción de Alumnos de la U. de G.": Para que el alumno tenga derecho al registro del resultado final de la evaluación en el **periodo ordinario** establecido en el calendario escolar aprobado por el H. Consejo General Universitario, se requiere: I. Estar inscrito en el plan de estudios y curso correspondiente, y II. Tener un mínimo de asistencia del 80% a clases y actividades registradas durante el curso. De conformidad a lo que establece el **Art. 27** del "Reglamento General de Evaluación y Promoción de Alumnos de la U. de G.": Para que el alumno tenga derecho al registro de la calificación en el **periodo extraordinario**, se requiere: I. Estar inscrito en el plan de estudios y curso correspondiente. II. Haber pagado el arancel y presentar el comprobante correspondiente. III. Tener un mínimo de asistencia del 65% a clases y actividades registradas durante el curso. De conformidad a lo que establece el **Art. 25** del "Reglamento General de Evaluación y Promoción de Alumnos de la U. de G.": La evaluación en periodo extraordinario se calificará atendiendo a los siguientes criterios: I. La calificación obtenida en periodo extraordinario, tendrá una ponderación del 80% para la calificación final; II. La calificación obtenida por el alumno durante el periodo ordinario, tendrá una ponderación del 40% para la calificación en periodo extraordinario, y III. La calificación final para la evaluación en periodo extraordinario será la que resulte de la suma de los puntos obtenidos en las fracciones anteriores.

### **9. BIBLIOGRAFÍA**

### **9.1 BIBLIOGRAFÍA BÁSICA**

 Graziani, R. y Johnson, A. (2008). *Conceptos y protocolos de enrutamiento. Guía de estudio de CCNA Exploration*. España: Pearson. **11 Ejemplares Disponibles En Biblioteca.** 

#### **9.2 BIBLIOGRAFÍA COMPLEMENTARIA**

 Wendell, O. (2008) (Clásico) . *CCNA ICDN 2: Guía Oficial para el Examen de Certificación*. Madrid, España: Cisco Press. **11 jemplares Disponibles En Biblioteca.**  MacFarlane, J. (2006 ), (clásico). *Network Routing Basics: Understanding Ip Routing in Cisco Systems.* Indianápolis, USA: Cisco press. **2 Ejemplares Disponibles En Biblioteca.** Ariganello, E. y Barrientos, E. (2010). *Redes cisco CCNP a fondo.* México: Alfaomega, Ra-Ma. **7 Ejemplares Disponibles En Biblioteca.** Teare, D. (2008) (clásico). *Designing for Cisco Internetwork Solutions (DESGN).*Indianapolis: USA: Cisco Press. **5 Ejemplares Disponibles En Biblioteca.** Reid, A., Lorenz, J. y Schmidt, C. (2009). *Introducción al enrutamiento y la conmutación en la empresa. Guía de estudio de CCNA Discovery*. España: Pearson. **3 Ejemplares Disponibles En Biblioteca.**

### **10. CURRICULUM VITAE DEL PROFESOR**

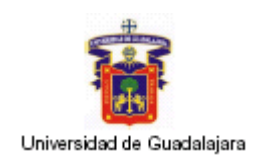

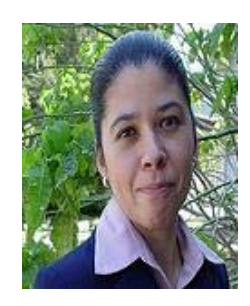

### **DATOS GENERALES**

- Nombre: Katiuzka Flores Guerrero
- Correo electrónico: katiuzka@cusur.udg.mx; katiuzkaf@hotmail.com

# **FORMACIÓN PROFESIONAL BASICA**

Licenciada en Informática por el Instituto Tecnológico de Cd. Guzmán, Jalisco.

# **ESTUDIOS DE POSTGRADO**

- Maestría en Ciencias Computacionales por la Universidad de Colima, México
- Master en la Sociedad de la Información por la Universidad Abierta de Cataluña, España

# **NOMBRAMIENTO ACADEMICO ACTUAL**

Profesor docente de tiempo completo asociado C

# **CENTRO LABORAL ACTUAL**

Centro Universitario del Sur de la Universidad de Guadalajara

# **CARGOS ADMINISTRATIVOS DESEMPEÑADOS**

- Jefe de la Unidad de Cómputo y Telecomunicaciones
- Coordinador de Carrera